## 강 의 계 획 서<br>강 의 계 획 서<br>——————————————————

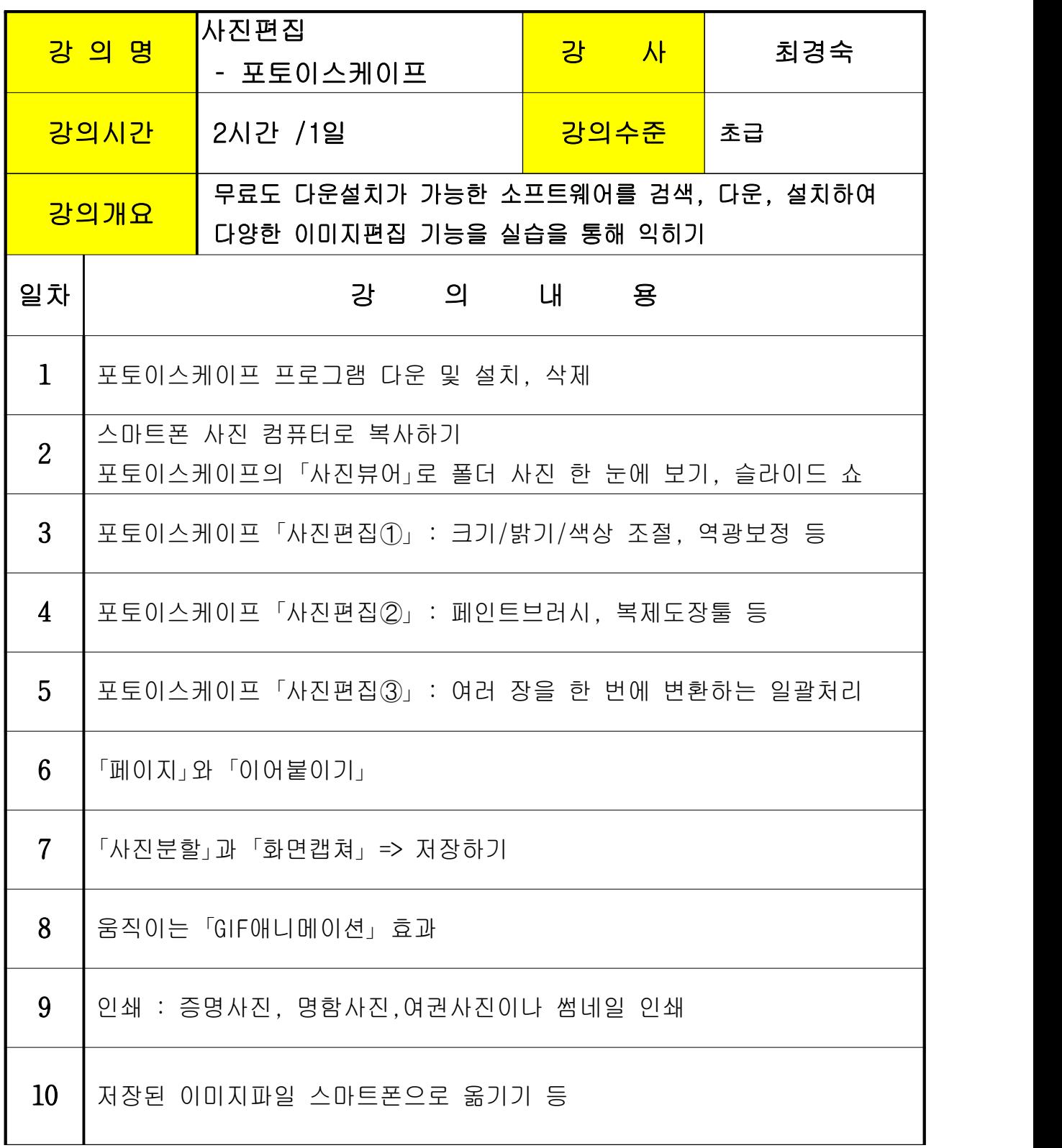